Predstavitev prenosnega računalnika

Uporabniški priročnik

© Copyright 2007 Hewlett-Packard Development Company, L.P.

Windows je zaščitena blagovna znamka družbe Microsoft Corporation v ZDA. Bluetooth je blagovna znamka svojega lastnika, ki jo na podlagi licence uporablja družba Hewlett-Packard Company. Logotip SD je blagovna znamka svojega lastnika.

Informacije v tem priročniku se lahko spremenijo brez poprejšnjega obvestila. Edine garancije za HP-jeve izdelke oziroma storitve so navedene v izrecnih izjavah o jamstvu, priloženih tem izdelkom oziroma storitvam. Noben del tega dokumenta se ne sme razlagati kot dodatno jamstvo. HP ni odgovoren za tehnične ali uredniške napake ali pomanjkljivosti v tem dokumentu.

Prva izdaja: marec 2007

Št. dela dokumenta: 435751-BA1

### **Opomba o izdelku**

Ta priročnik opisuje funkcije, ki so skupne večini modelov. Nekatere funkcije morda niso na voljo na vašem računalniku.

## **Kazalo**

#### 1 Prepoznavanje strojne opreme

#### 2 Komponente

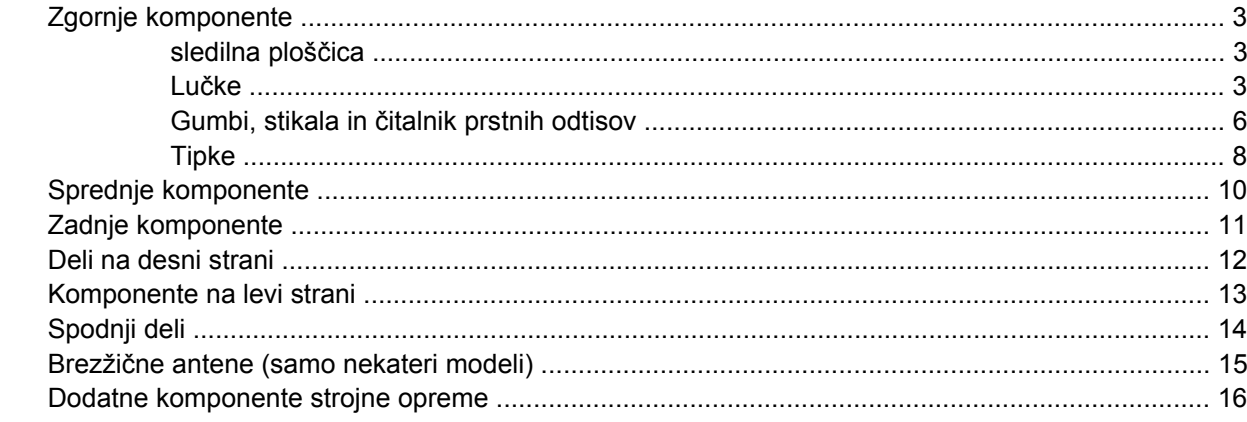

#### 3 Nalepke

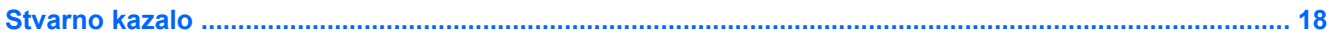

## <span id="page-6-0"></span>**1 Prepoznavanje strojne opreme**

Če si želite ogledati seznam strojne opreme, nameščene v računalniku, storite naslednje korake:

- **1.** Izberite **Start > My Computer** (Moj računalnik).
- **2.** V levem delu okna System Tasks (Sistemska opravila) izberite **View system information** (Prikaz informacij o sistemu).
- **3.** Izberite zavihek **Hardware** (Strojna oprema) **> Device Manager** (Upravitelj naprav).

S pomočjo Upravitelja naprav lahko poleg tega dodate strojno opremo ali spremenite konfiguracijo naprav.

# <span id="page-7-0"></span>**2 Komponente**

### <span id="page-8-0"></span>**Zgornje komponente**

### **sledilna ploščica**

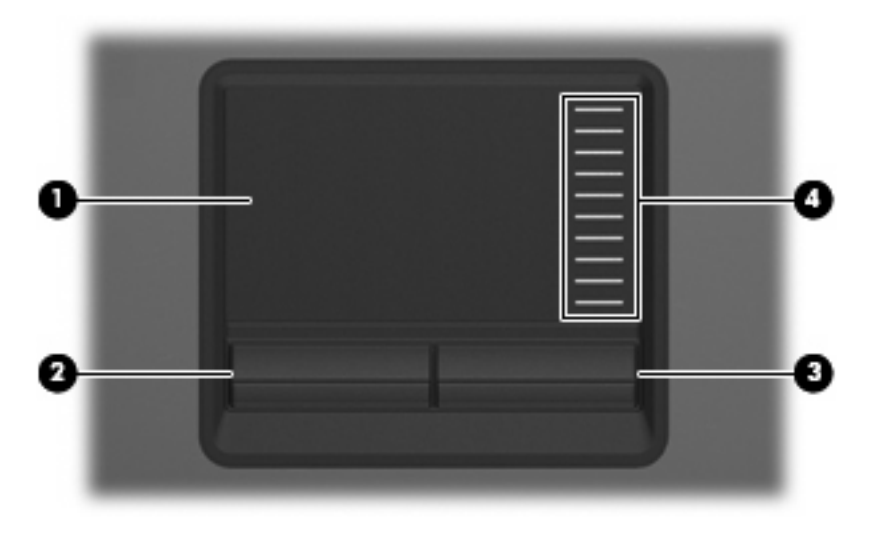

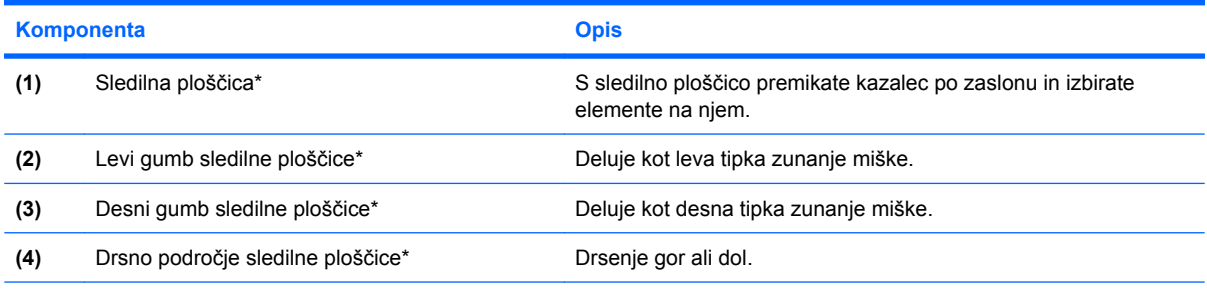

\*V tabeli so opisane tovarniške nastavitve. Če želite pregledati ali spremeniti nastavitve kazalnih naprav, izberite **Start > Control Panel (Nadzorna plošča) > Printers and Other Hardware (Tiskalniki in druga strojna oprema) > Mouse (Miška)**.

### **Lučke**

56

**OPOMBA:** Oglejte si sliko, ki se ujema z vašim računalnikom.

<span id="page-9-0"></span>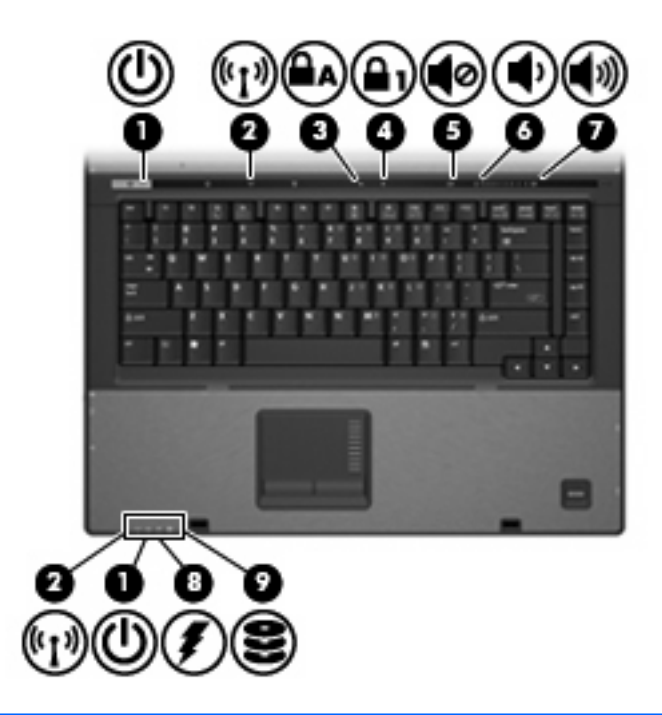

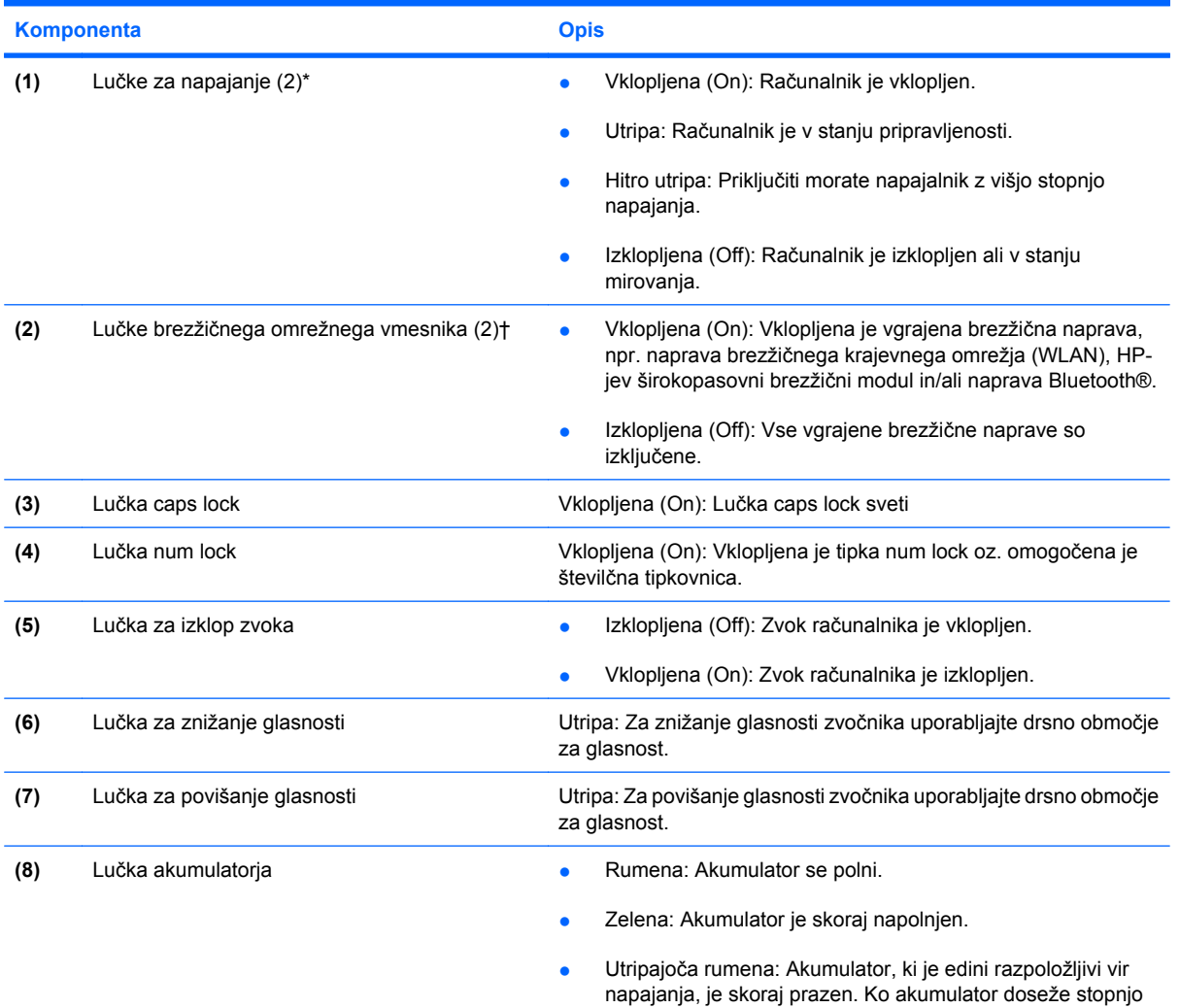

<span id="page-10-0"></span>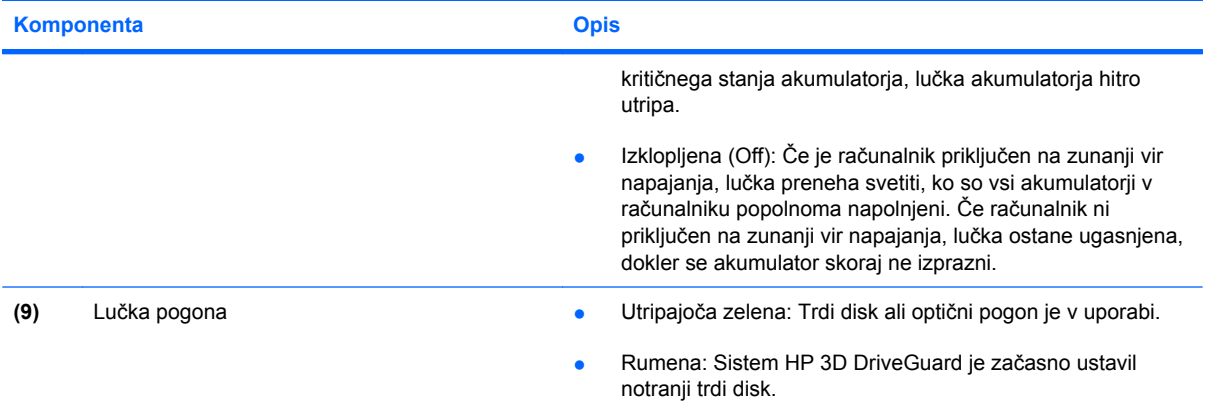

\*Obe lučki za napajanje podajata enako informacijo. Lučka na gumbu za vklop je vidna samo, ko je računalnik odprt. Lučka za vklop na sprednjem delu računalnika je vidna, ko je računalnik bodisi odprt ali zaprt.

\*Obe lučki za brezžično povezavo podajata enako informacijo. Lučka na gumbu za brezžično povezavo je vidna samo, ko je računalnik odprt. Lučka za brezžično povezavo na sprednjem delu računalnika je vidna samo, ko je računalnik bodisi odprt ali zaprt.

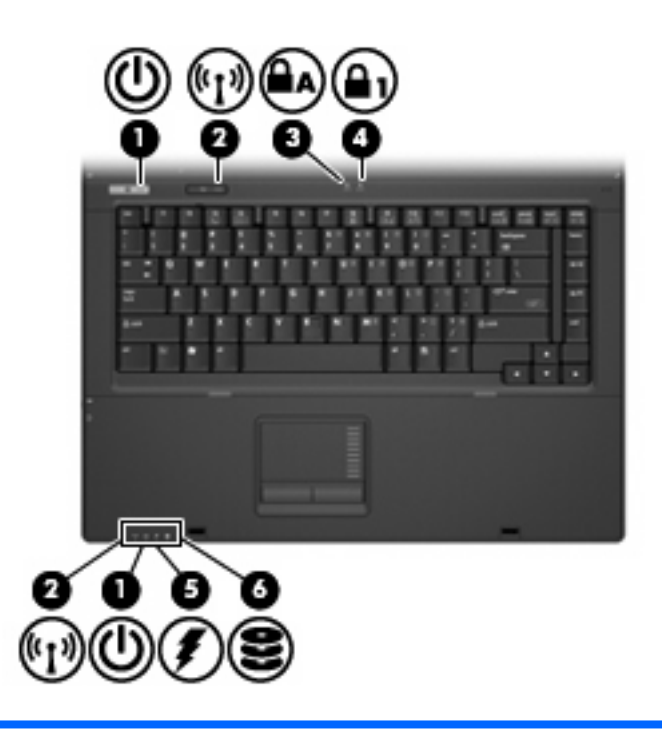

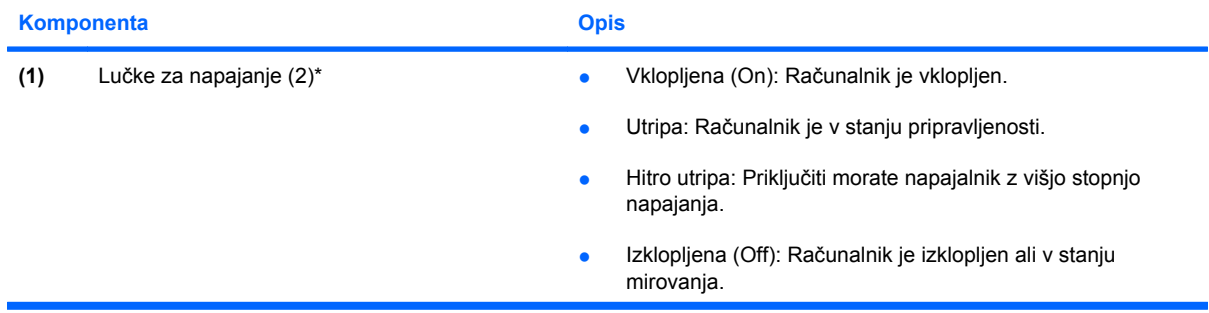

<span id="page-11-0"></span>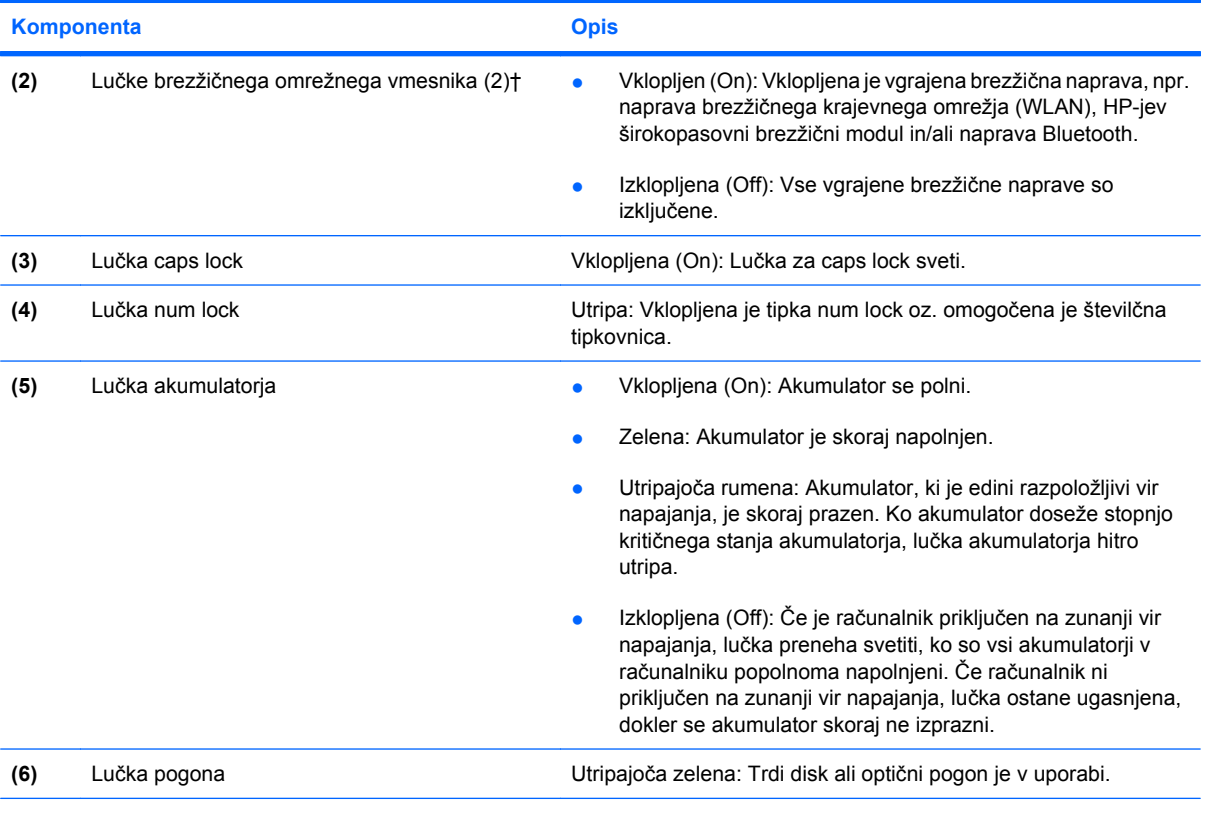

\*Obe lučki za napajanje podajata enako informacijo. Lučka na gumbu za vklop je vidna samo, ko je računalnik odprt. Lučka za vklop na sprednjem delu računalnika je vidna, ko je računalnik bodisi odprt ali zaprt.

\*Obe lučki za brezžično povezavo podajata enako informacijo. Lučka na gumbu za brezžično povezavo je vidna samo, ko je računalnik odprt. Lučka za brezžično povezavo na sprednjem delu računalnika je vidna, ko je računalnik bodisi odprt ali zaprt.

### **Gumbi, stikala in čitalnik prstnih odtisov**

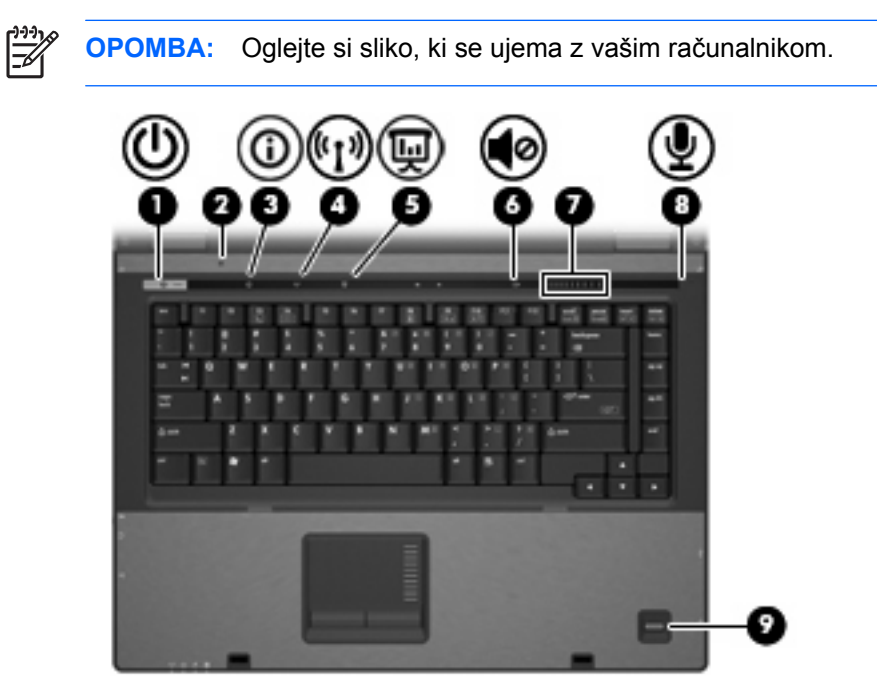

<span id="page-12-0"></span>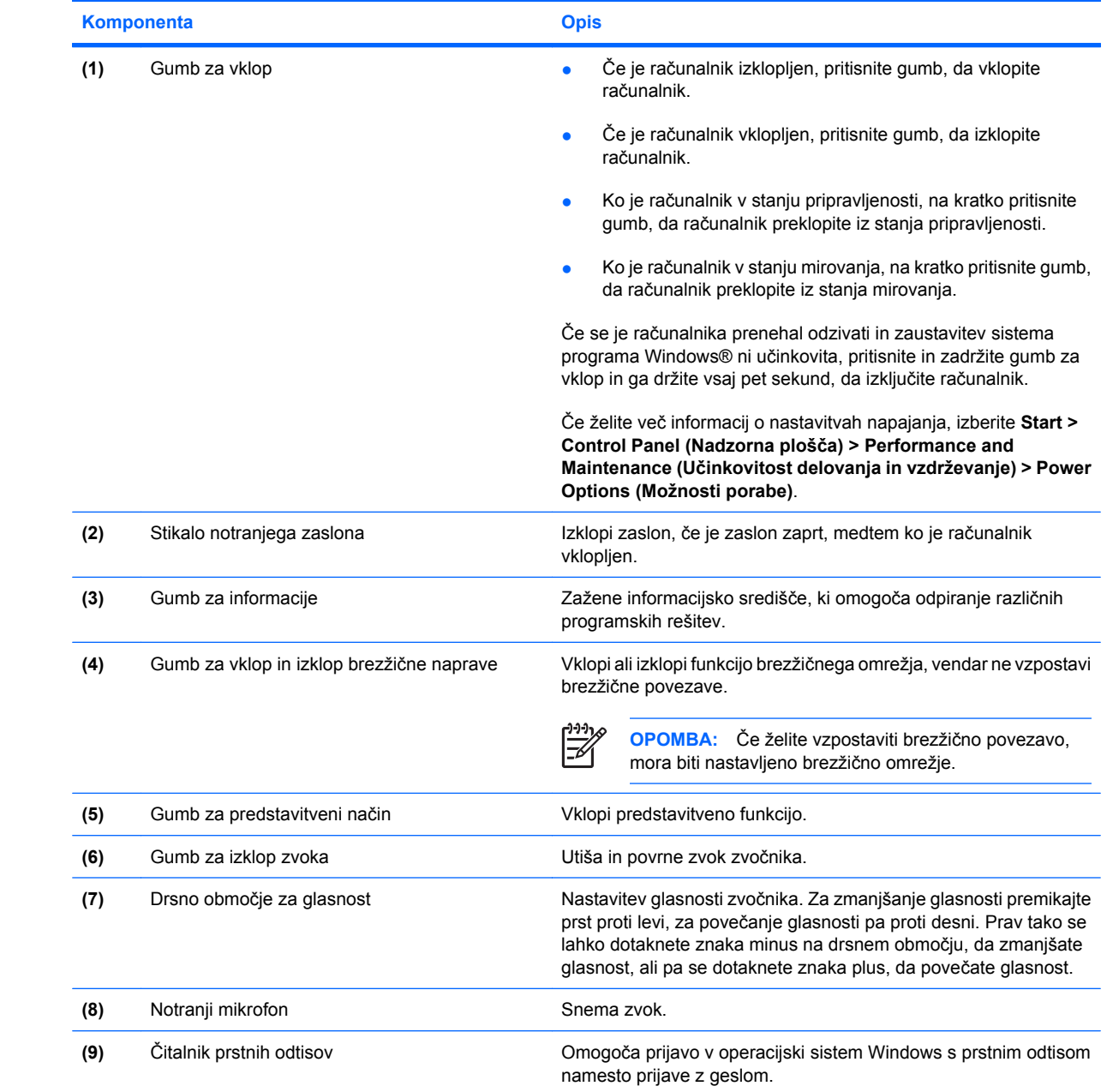

<span id="page-13-0"></span>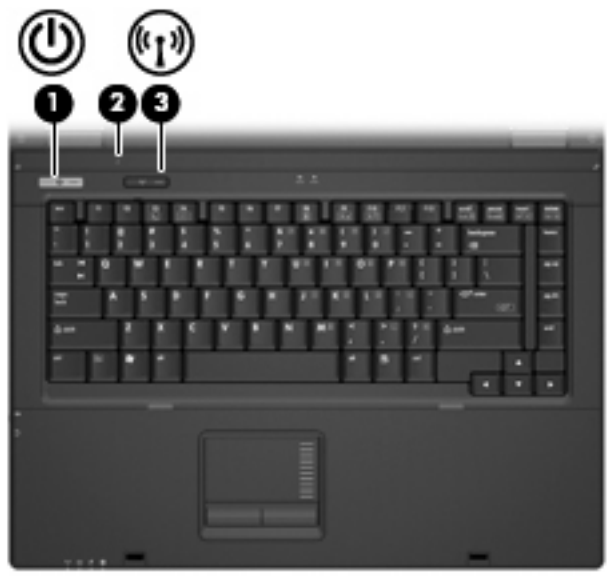

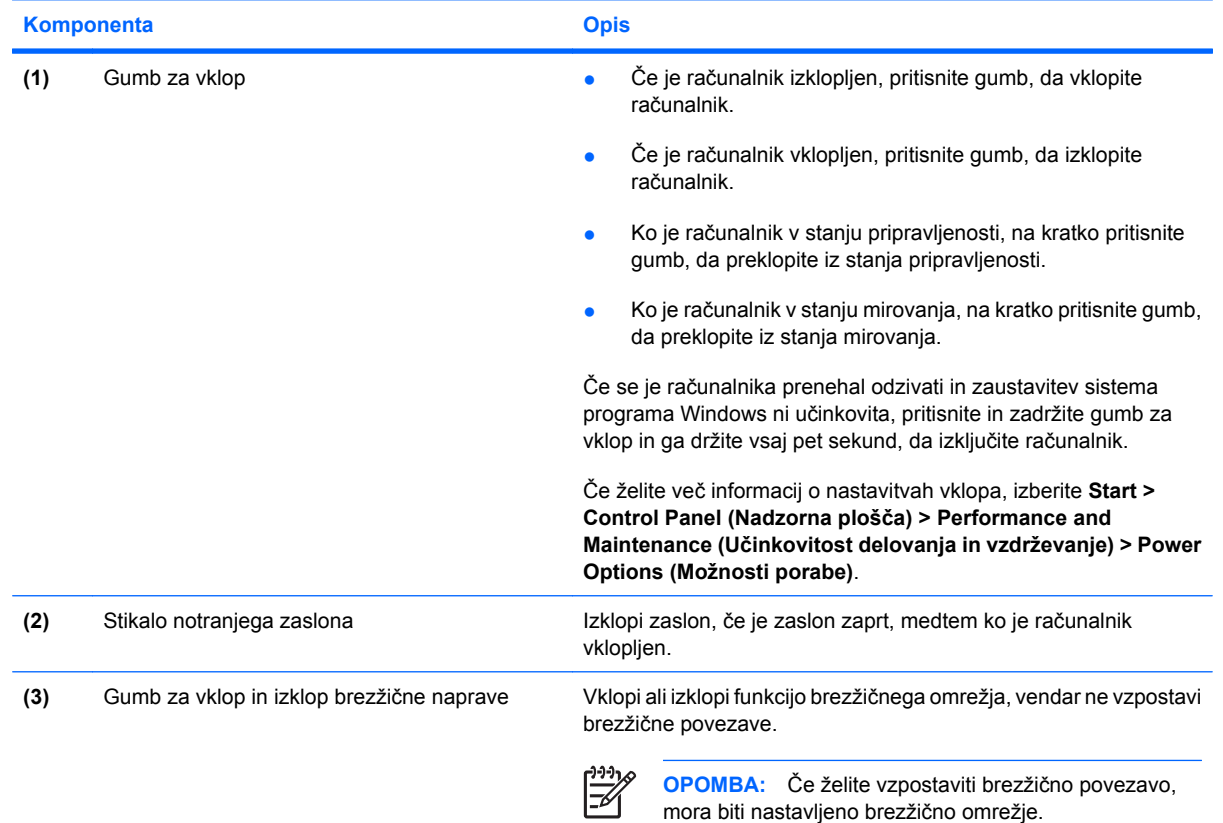

### **Tipke**

 $\begin{bmatrix} \frac{1}{2} & 0 \\ 0 & 0 \end{bmatrix}$ 

**OPOMBA:** Računalnik se lahko nekoliko razlikuje od tistega na sliki v tem razdelku.

<span id="page-14-0"></span>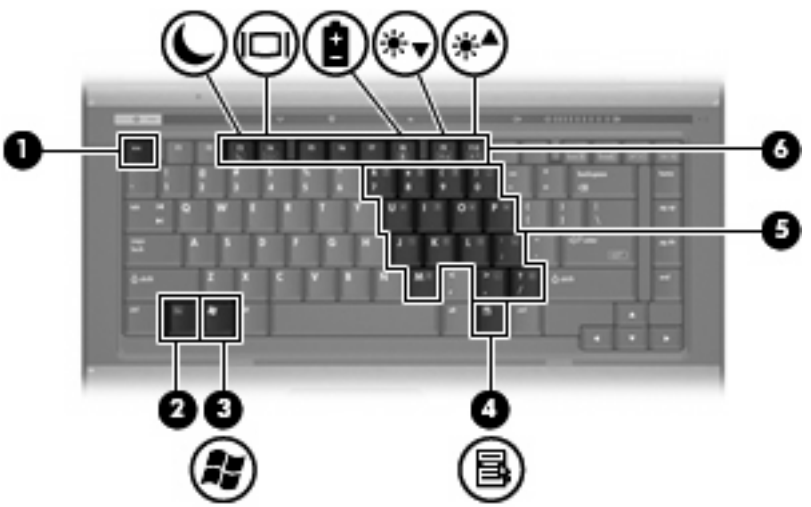

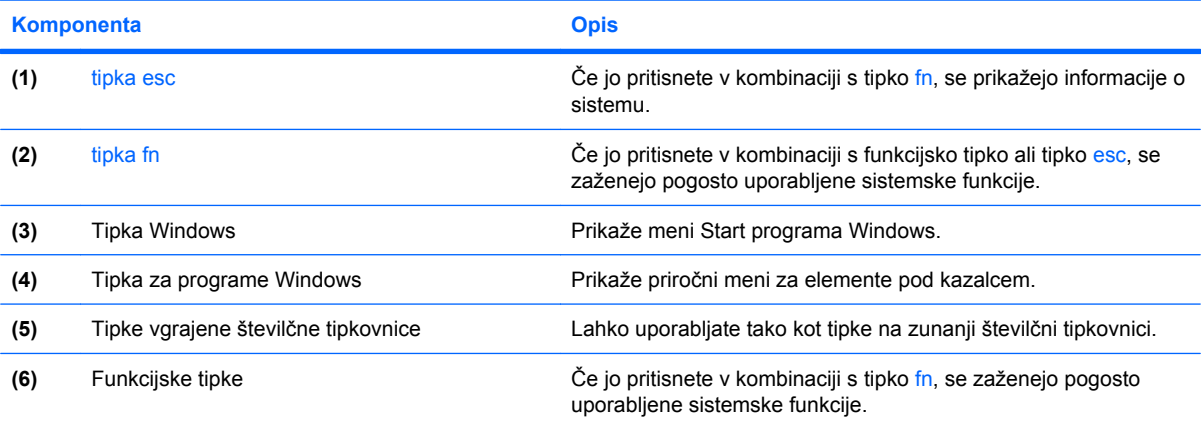

## <span id="page-15-0"></span>**Sprednje komponente**

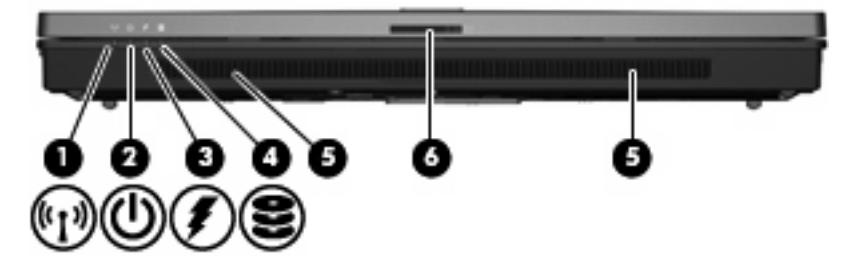

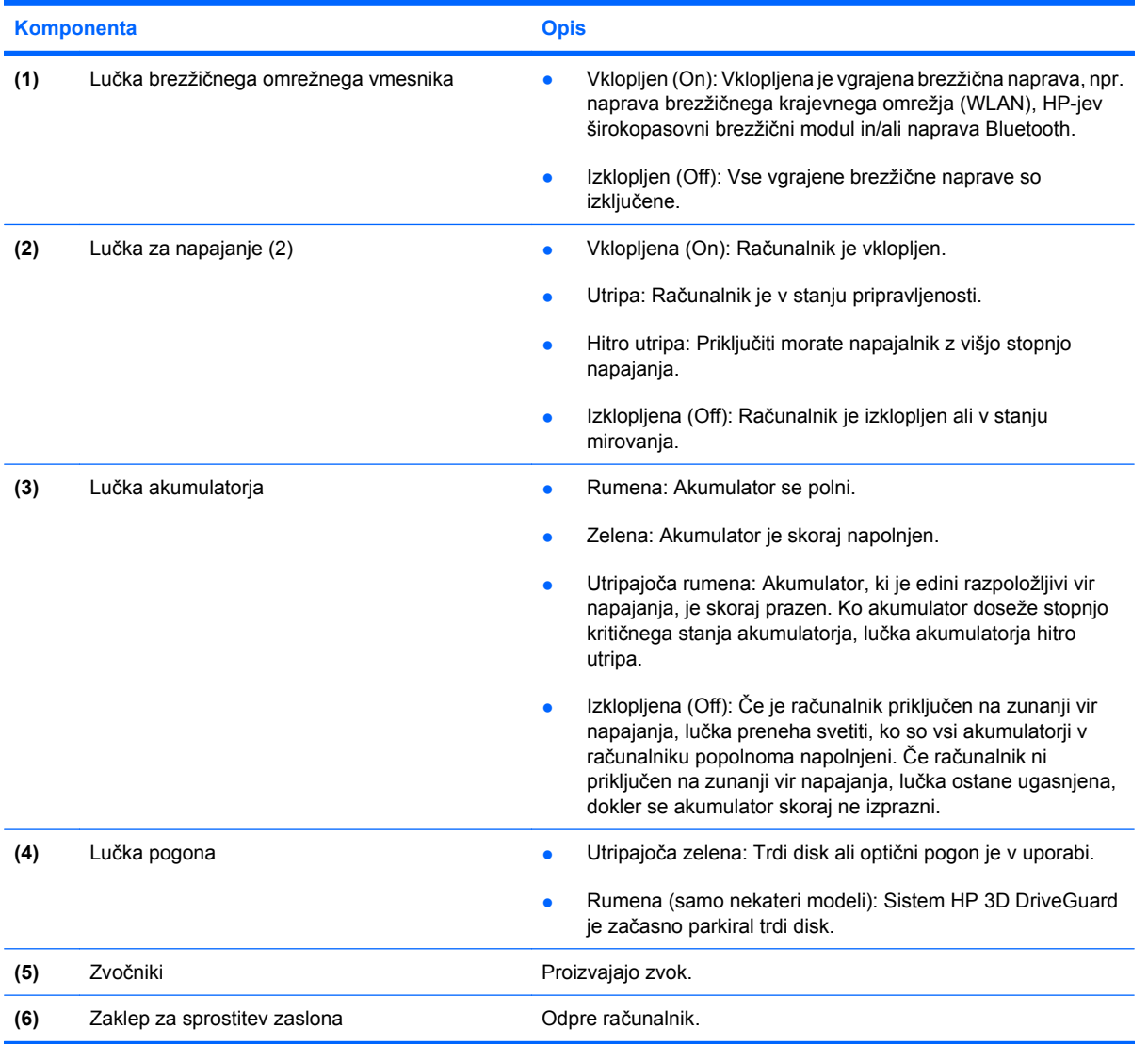

## <span id="page-16-0"></span>**Zadnje komponente**

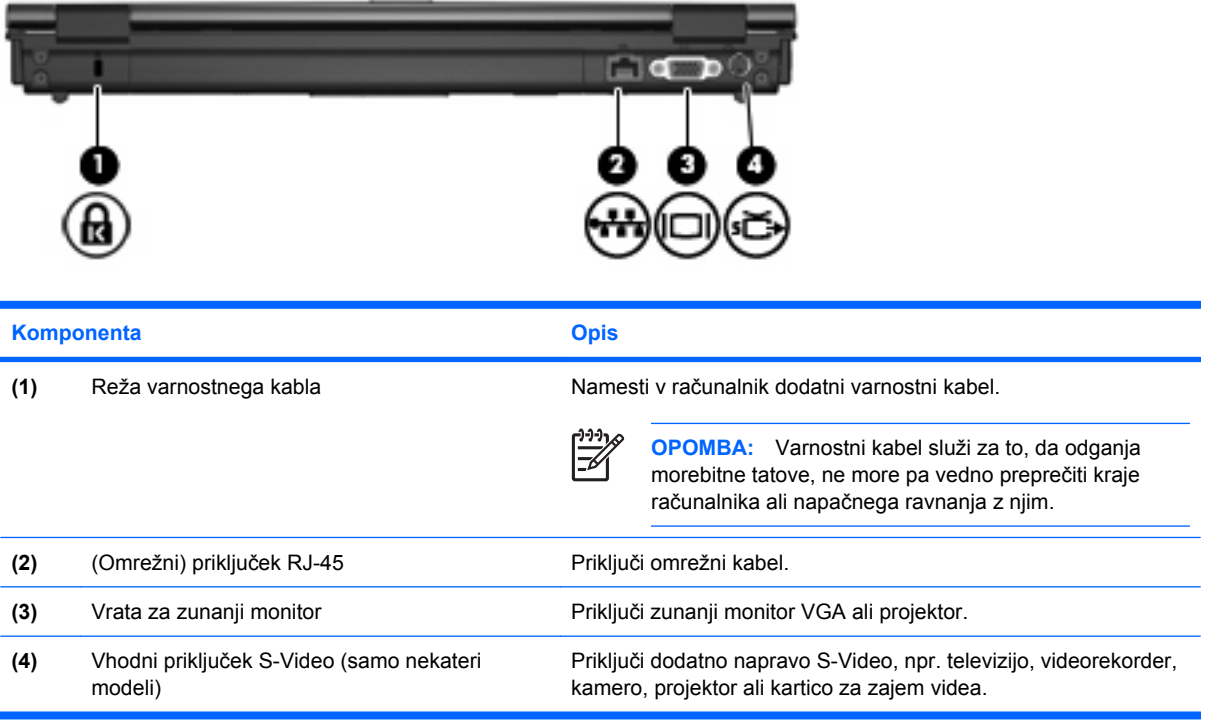

### <span id="page-17-0"></span>**Deli na desni strani**

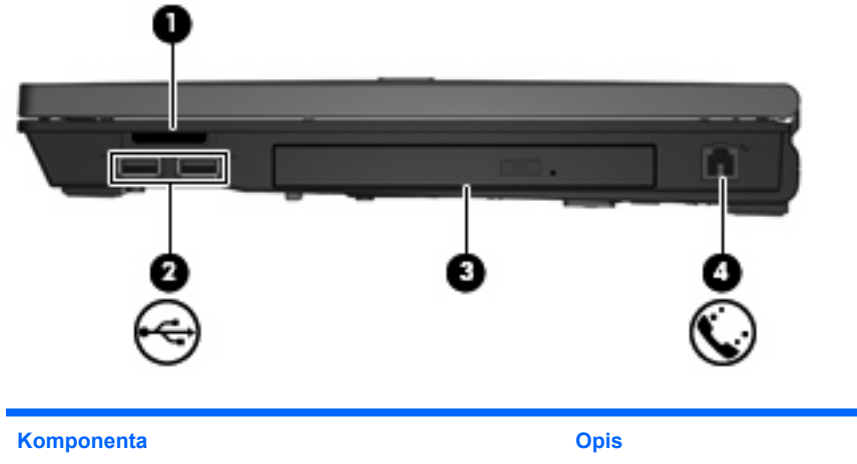

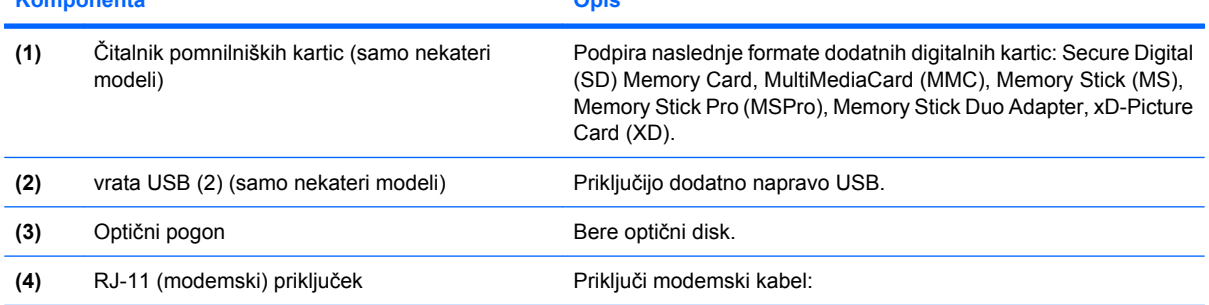

## <span id="page-18-0"></span>**Komponente na levi strani**

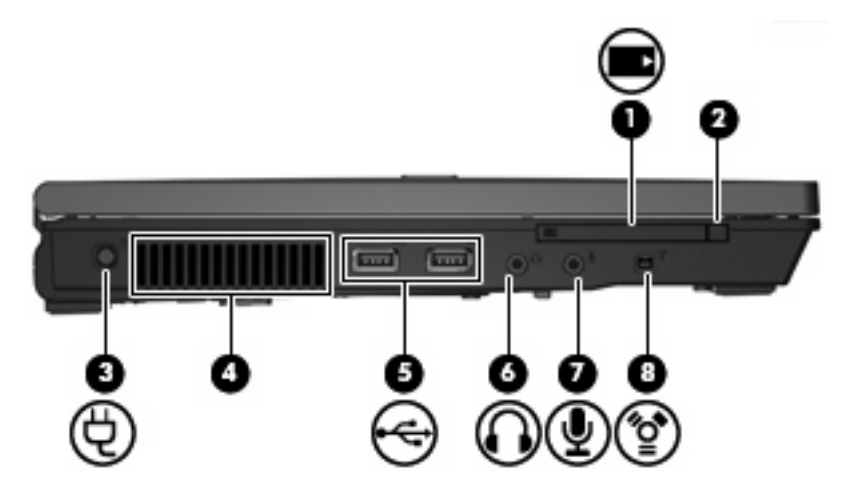

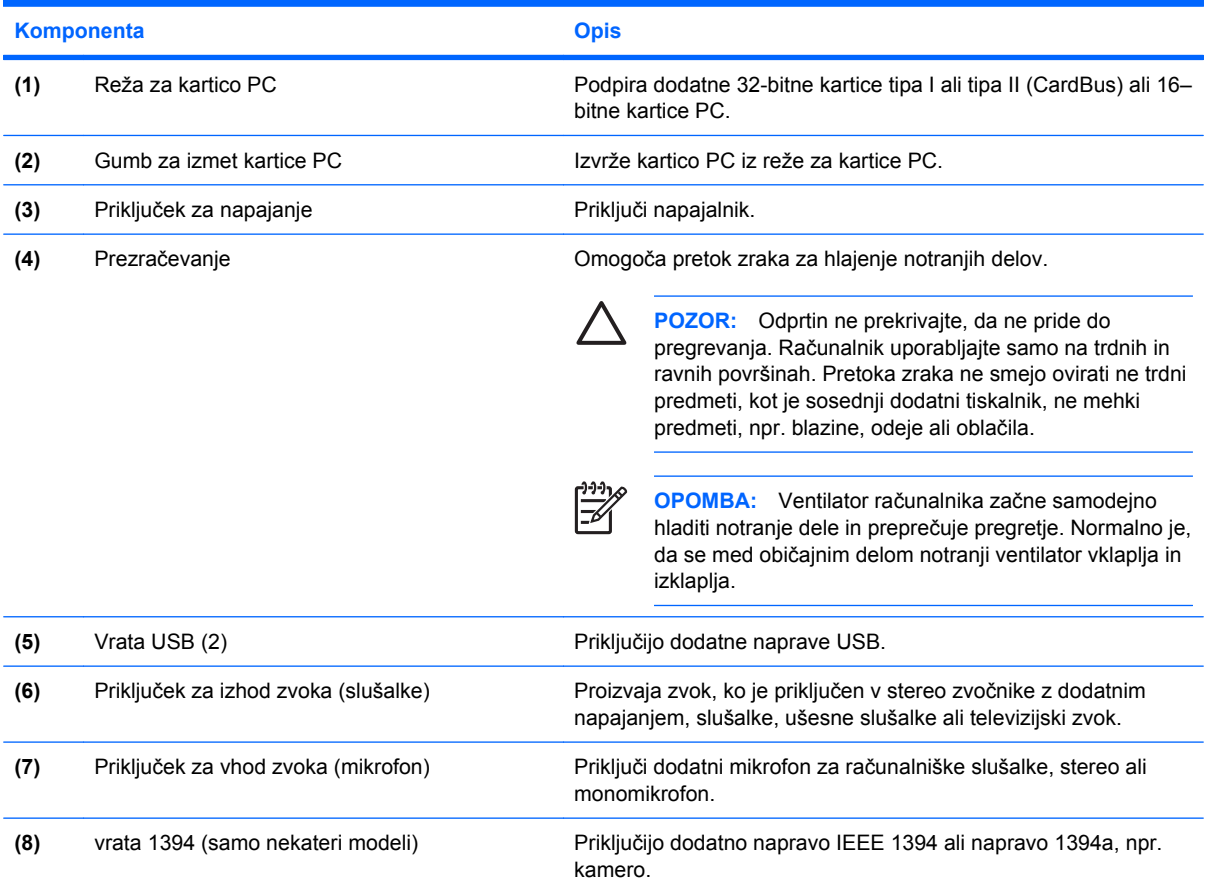

## <span id="page-19-0"></span>**Spodnji deli**

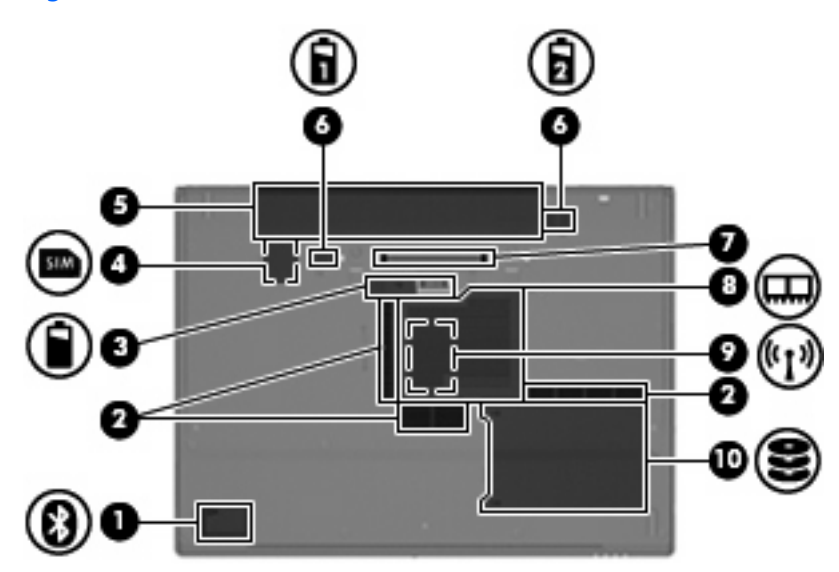

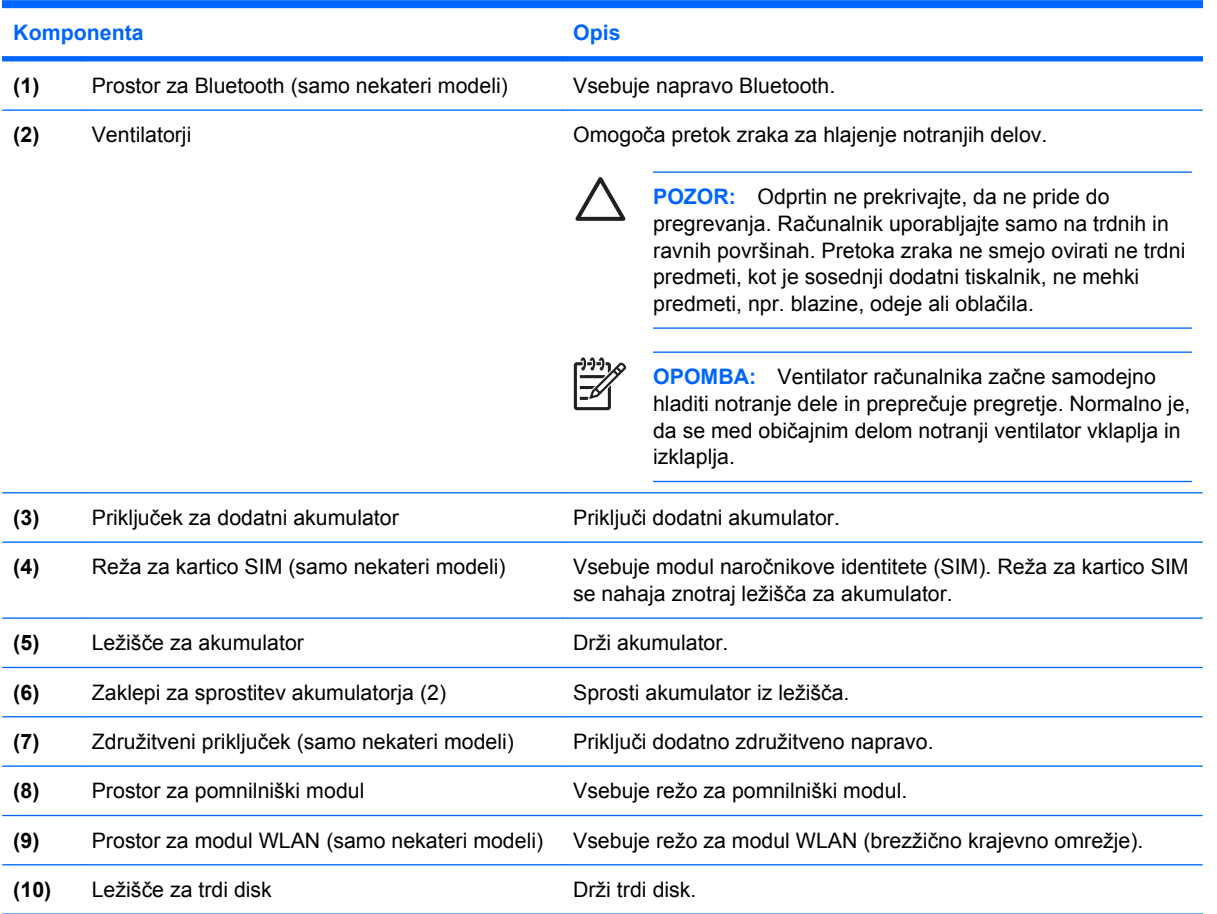

### <span id="page-20-0"></span>**Brezžične antene (samo nekateri modeli)**

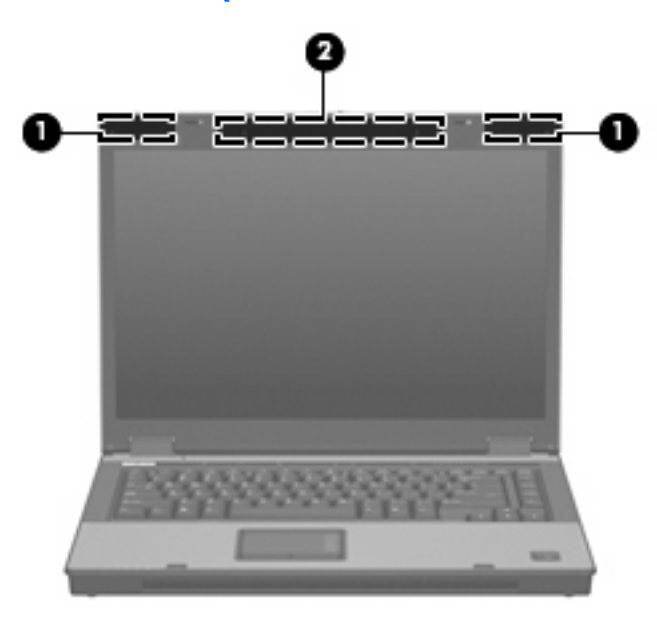

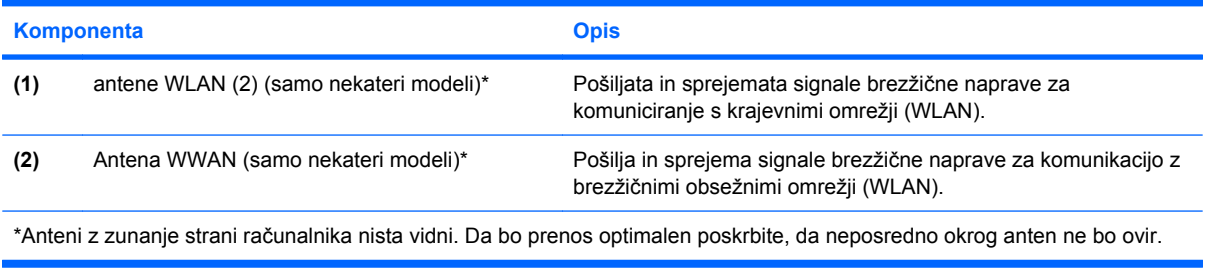

## <span id="page-21-0"></span>**Dodatne komponente strojne opreme**

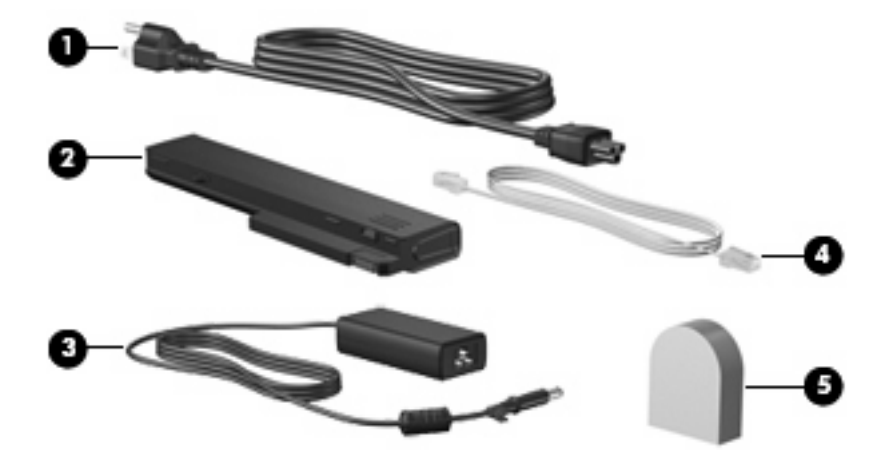

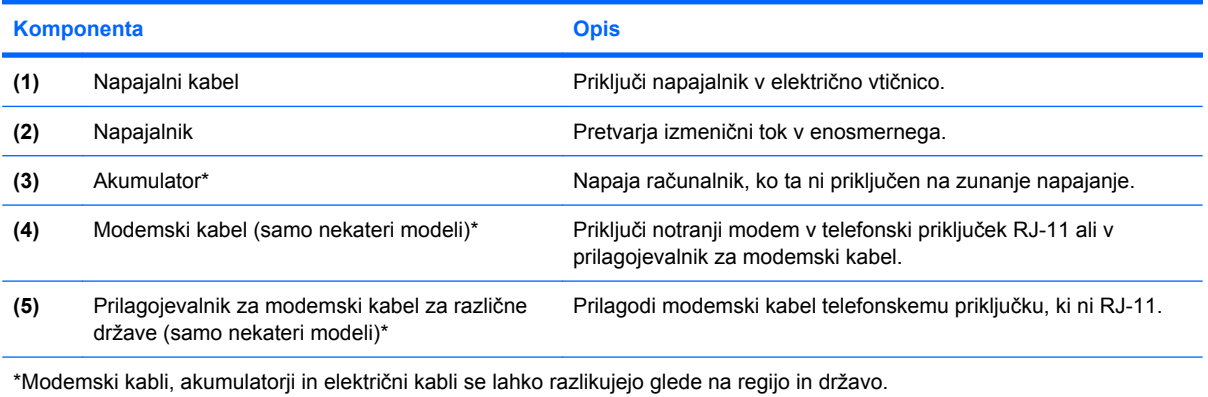

## <span id="page-22-0"></span>**3 Nalepke**

Na nalepkah na računalniku so informacije, ki jih boste morda potrebovali pri odpravljanju sistemskih težav ali uporabi računalnika v drugih državah.

- Servisna oznaka vsebuje ime znamke izdelka s serijo, serijsko številko (s/n) in številko izdelka računalnika (p/n). Ko kličete tehnično podporo, imejte te informacije pri roki. Nalepka s servisno oznako je pritrjena na spodnji strani računalnika.
- Microsoftovo potrdilo o pristnosti (samo nekateri modeli) vsebuje ključ izdelka programa Windows®. Za posodobitev ali odpravo težav z operacijskim sistemom boste morda potrebovali ključ sistema. To potrdilo je pritrjeno na spodnji strani računalnika.
- Upravna nalepka je pritrjena na spodnji strani računalnika. Nalepka z upravnimi obvestili na njej so upravne informacije za računalnik.
- Nalepka s podatki o modemu na njej so upravne informacije za modem in seznam oznak, ki jih zahtevajo predpisi nekaterih držav, v katerih je odobrena uporaba modema. Te podatke utegnete potrebovati pri uporabi računalnika v drugih državah Nalepka z odobritvami modema je znotraj prostora za pomnilniški modul.
- Nalepka s potrdilom za uporabo v brezžičnem omrežju (samo nekateri modeli) vsebuje informacije o izbirnih brezžičnih napravah in odobritvene oznake nekaterih držav, v katerih so naprave odobrene za uporabo. Dodatna naprava je lahko naprava brezžičnega krajevnega omrežja (WLAN), HP-jevega širokopasovnega brezžičnega modula ali dodatna naprava Bluetooth®.Če vaš model računalnika vsebuje eno ali več brezžičnih naprav, mu je priložena ena ali več nalepk s potrdilom za uporabo. Te podatke utegnete potrebovati pri uporabi prenosnega računalnika v drugih državah. Nalepke s potrdilom za uporabo v brezžičnem omrežju so znotraj prostora za pomnilniški modul.
- Nalepka SIM (modul naročnikove identitete) (samo nekateri modeli) vsebuje ICCID (Integrated Circuit Card Identifier) vaše kartice SIM. Nalepka se nahaja znotraj ležišča za akumulator.
- Nalepka za serijsko številko HP-jevega širokopasovnega brezžičnega modula (samo nekateri modeli) – vsebuje serijsko številko vašega HP-jevega širokopasovnega brezžičnega modula. Nalepka se nahaja znotraj ležišča za akumulator.

## <span id="page-23-0"></span>**Stvarno kazalo**

#### **Številke**

(Modemski) priključek RJ-11, prepoznavanje [12](#page-17-0) (Omrežni) priključek RJ-45, prepoznavanje [11](#page-16-0) Čitalnik pomnilniških kartic, prepoznavanje [12](#page-17-0) čitalnik prstnih odtisov, prepoznavanje [7](#page-12-0)

#### **A**

akumulator, prepoznavanje [16](#page-21-0) antena WLAN, prepoznavanje [15](#page-20-0) antena WWAN, prepoznavanje [15](#page-20-0)

#### **B**

brezžično omrežje, nalepka s potrdilom za uporabo [17](#page-22-0)

#### **D**

deli brezžične antene [15](#page-20-0) desna stran [12](#page-17-0) spodnji [14](#page-19-0) drsno območje za glasnost, prepoznavanje [7](#page-12-0)

#### **F**

funkcijske tipke, prepoznavanje [9](#page-14-0)

#### **G**

gumbi brezžične povezave [7,](#page-12-0) [8](#page-13-0) informacije [7](#page-12-0) izklop zvoka [7](#page-12-0) izmet kartice PC [13](#page-18-0) Predstavitev [7](#page-12-0) sledilna ploščica [3](#page-8-0) vklop [7,](#page-12-0) [8](#page-13-0)

gumb za informacije, prepoznavanje [7](#page-12-0) gumb za izklop zvoka, prepoznavanje [7](#page-12-0) gumb za izmet kartice PC, prepoznavanje [13](#page-18-0) Gumb za predstavitveni način, prepoznavanje [7](#page-12-0) gumb za vklop, prepoznavanje [7](#page-12-0), [8](#page-13-0) gumb za vklop in izklop brezžične povezave, prepoznavanje [7,](#page-12-0) [8](#page-13-0)

**I** ime in številka izdelka, računalnik [17](#page-22-0)

#### **K**

kabel, napajalni [16](#page-21-0) Ključ izdelka [17](#page-22-0) komponente dodatna strojna oprema [16](#page-21-0) leva stran [13](#page-18-0) sprednje [10](#page-15-0) zadnje [11](#page-16-0) zgornje [3](#page-8-0)

#### **L**

ležišča akumulator [17](#page-22-0) trdi disk [14](#page-19-0) ležišče akumulator [14](#page-19-0) ležišče za akumulator [14](#page-19-0), [17](#page-22-0) ležišče za trdi disk, prepoznavanje [14](#page-19-0) lučka akumulatorja, prepoznavanje [4](#page-9-0), [6](#page-11-0), [10](#page-15-0) lučka brezžične povezave, prepoznavanje [4](#page-9-0), [10](#page-15-0)

lučka caps lock, prepoznavanje [4](#page-9-0), [6](#page-11-0) lučka num lock, prepoznavanje [4](#page-9-0), [6](#page-11-0) lučka pogona, prepoznavanje [5](#page-10-0), [6,](#page-11-0) [10](#page-15-0) lučka za izklop zvoka, prepoznavanje [4](#page-9-0) lučka za napajanje, prepoznavanje [10](#page-15-0) lučka za povišanje glasnosti, prepoznavanje [4](#page-9-0) lučka za znižanje glasnosti, prepoznavanje [4](#page-9-0) lučke akumulator [4](#page-9-0), [6,](#page-11-0) [10](#page-15-0) brezžične povezave [4,](#page-9-0) [10](#page-15-0) caps lock [4](#page-9-0), [6](#page-11-0) izklop zvoka [4](#page-9-0) napajanje [4,](#page-9-0) [5,](#page-10-0) [10](#page-15-0) nemo [4](#page-9-0) num lock [4,](#page-9-0) [6](#page-11-0) pogon [5](#page-10-0), [6](#page-11-0), [10](#page-15-0) povišanje glasnosti [4](#page-9-0) znižanje glasnosti [4](#page-9-0) lučke za napajanje, prepoznavanje [4](#page-9-0), [5](#page-10-0)

#### **M**

modemski kabel [16](#page-21-0)

#### **N**

Nalepka Bluetooth [17](#page-22-0) Nalepka Microsoftovega potrdila o pristnosti [17](#page-22-0) Nalepka potrdila o pristnosti [17](#page-22-0) nalepka SIM [17](#page-22-0) Nalepka za HP-jev širokopasovni brezžični modul [17](#page-22-0)

nalepka za vmesnik za brezžična krajevna omrežja [17](#page-22-0) nalepka z odobritvami modema [17](#page-22-0) nalepke Bluetooth [17](#page-22-0) brezžična krajevna omrežja (WLAN) [17](#page-22-0) HP-jev širokopasovni brezžični modul [17](#page-22-0) Microsoftovo potrdilo o pristnosti [17](#page-22-0) odobritev modema [17](#page-22-0) potrdilo za uporabo v brezžičnem omrežju [17](#page-22-0) servisna oznaka [17](#page-22-0) SIM [17](#page-22-0) upravna [17](#page-22-0) Napajalnik, prepoznavanje [16](#page-21-0) napajalni kabel, prepoznavanje [16](#page-21-0) Naprave WLAN [17](#page-22-0) notranji mikrofon, prepoznavanje [7](#page-12-0)

#### **O**

operacijski sistem Ključ izdelka [17](#page-22-0) Nalepka Microsoftovega potrdila o pristnosti [17](#page-22-0) optični pogona, prepoznavanje [12](#page-17-0)

#### **P**

potovanje z računalnikom nalepka s potrdilom za uporabo v brezžičnem omrežju [17](#page-22-0) nalepka z odobritvami modema [17](#page-22-0) predeli za drsenje, sledilna ploščica [3](#page-8-0) prezračevanje [13](#page-18-0) priključek, napajanje [13](#page-18-0) priključek za dodatni akumulator, prepoznavanje [14](#page-19-0) priključek za izhod zvoka (slušalke), prepoznavanje [13](#page-18-0) priključek za mikrofon (vhod zvoka) [13](#page-18-0)

priključek za napajanje, prepoznavanje [13](#page-18-0) priključek za slušalke (izhod zvoka) [13](#page-18-0) priključek za vhod zvoka (mikrofon), prepoznavanje [13](#page-18-0) priključki (Omrežni) priključek RJ-45 [11](#page-16-0) izhod zvoka (slušalke) [13](#page-18-0) RJ-11 (modem) [12](#page-17-0) S-video [11](#page-16-0) vhod zvoka (mikrofon) [13](#page-18-0) prilagojevalnik za modemski kabel za različne države [16](#page-21-0) prostor modul WLAN [14](#page-19-0) pomnilniški moduli [14](#page-19-0) prostor za Bluetooth, prepoznavanje [14](#page-19-0) prostor za modul WLAN, prepoznavanje [14](#page-19-0) prostor za pomnilniški modul, prepoznavanje [14](#page-19-0)

#### **R**

reža varnostnega kabla, prepoznavanje [11](#page-16-0) reža za kartico PC, prepoznavanje [13](#page-18-0) Reža za kartico SIM, prepoznavanje [14](#page-19-0) reže Čitalnik pomnilniških kartic [12](#page-17-0) pomnilniški moduli [14](#page-19-0)

#### **S**

serijska številka, računalnik [17](#page-22-0) servisna oznaka [17](#page-22-0) sledilna ploščica gumbi [3](#page-8-0) predeli za drsenje [3](#page-8-0) prepoznavanje [3](#page-8-0) stikalo notranjega zaslona, prepoznavanje [7](#page-12-0) stikalo zaslona, prepoznavanje [7](#page-12-0)

#### **T**

tipka esc, prepoznavanje [9](#page-14-0) tipka fn, prepoznavanje [9](#page-14-0) tipka Windows, prepoznavanje [9](#page-14-0) tipka za programe, Windows [9](#page-14-0)

tipka za programe Windows, prepoznavanje [9](#page-14-0) tipke esc [9](#page-14-0) fn [9](#page-14-0) funkcija [9](#page-14-0) logotip Windows [9](#page-14-0) programi Windows [9](#page-14-0) številske tipkovnice [9](#page-14-0) tipke na tipkovnici, prepoznavanje [9](#page-14-0)

#### **U**

upravne informacije nalepka s potrdilom za uporabo v brezžičnem omrežju [17](#page-22-0) nalepka z odobritvami modema [17](#page-22-0) Nalepka z upravnimi informacijami [17](#page-22-0)

#### **V**

ventilatorji, prepoznavanje [14](#page-19-0) Vhodni priključek S-Video, prepoznavanje [11](#page-16-0) vrata 1394 [13](#page-18-0) USB [12,](#page-17-0) [13](#page-18-0) zunanji monitor [11](#page-16-0) vrata 1394, prepoznavanje [13](#page-18-0) vrata IEEE 1394, prepoznavanje [13](#page-18-0) vrata USB, prepoznavanje [12,](#page-17-0) [13](#page-18-0) vrata za monitor, zunanji [11](#page-16-0) vrata za zunanji monitor, prepoznavanje [11](#page-16-0)

#### **Z**

zaklep, sprostitev akumulatorja [14](#page-19-0) zaklep za sprostitev, akumulator [14](#page-19-0) zaklep za sprostitev akumulatorja, prepoznavanje [14](#page-19-0) zaklep za sprostitev zaslona, prepoznavanje [10](#page-15-0) združitveni priključek, prepoznavanje [14](#page-19-0) zvočnik, prepoznavanje [10](#page-15-0)

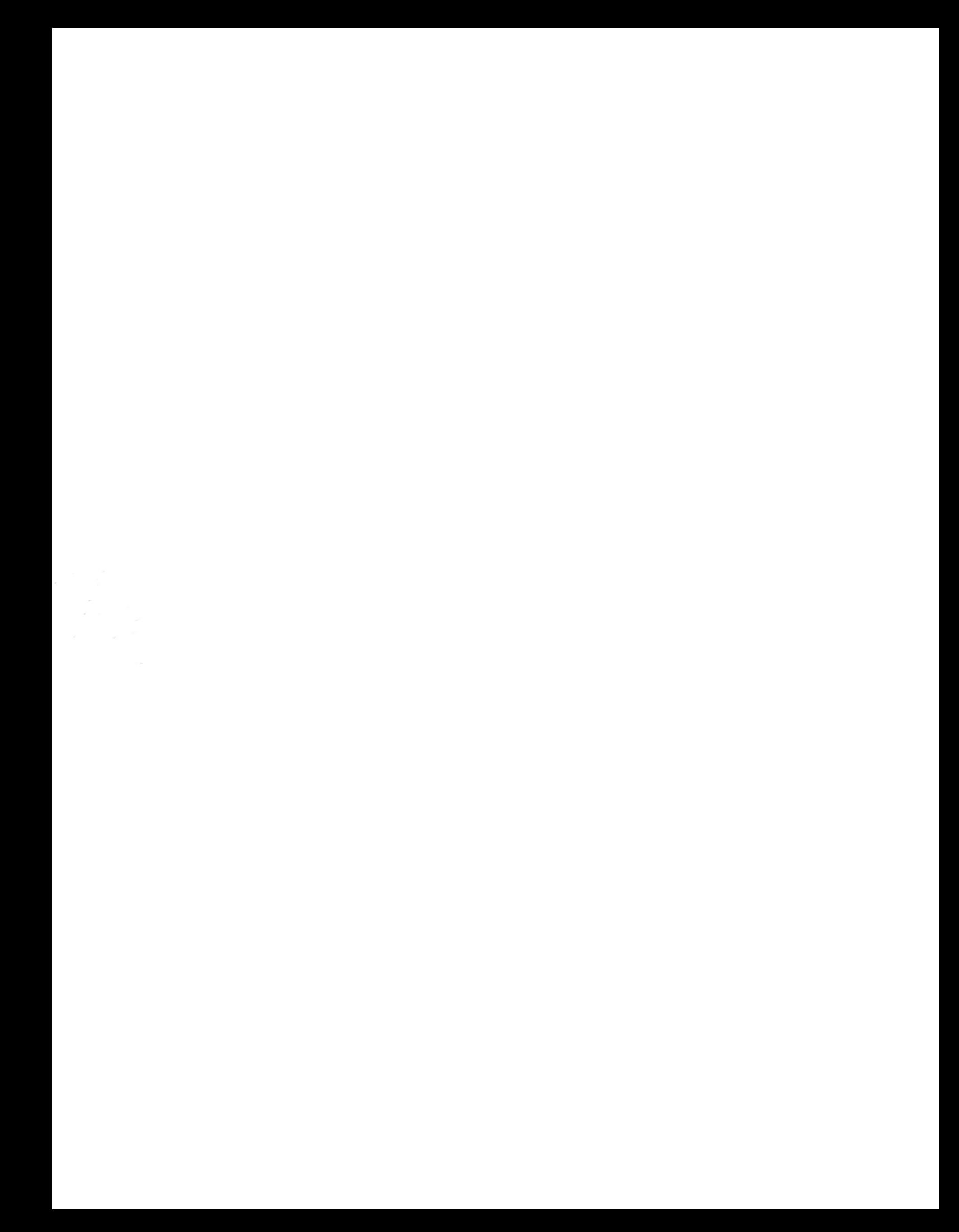